## **SAN JOSÉ STATE UNIVERSITY**

### **DEPARTMENT OF URBAN AND REGIONAL PLANNING**

### **URBP 248/148 AND DSGN 248/148, SPATIAL VISUALIZATION TECHNOLOGIES IN URBAN PLANNING SPRING 2020**

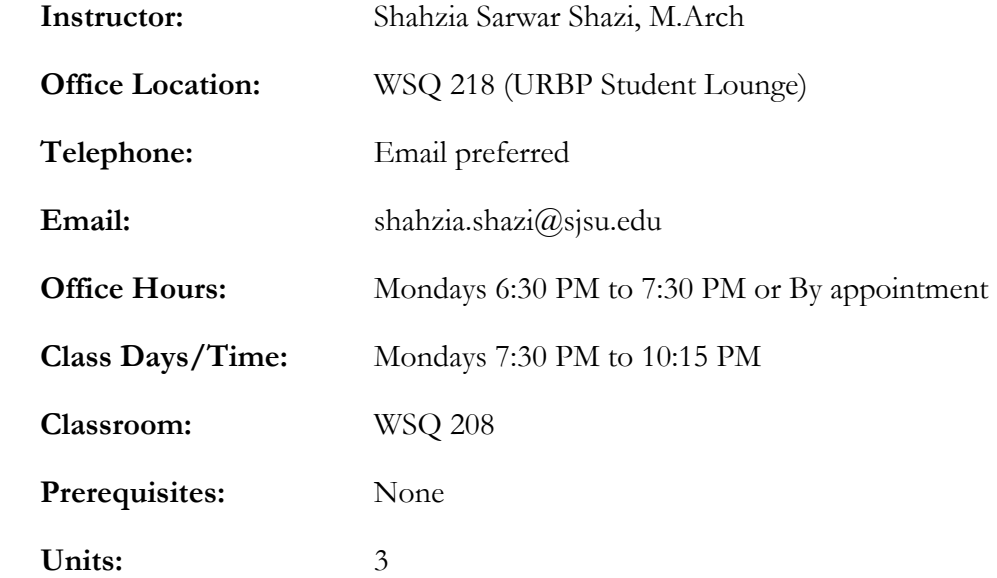

### **Course Catalog Description**

Lab-based course in digital visualization for urban spatial representation using industry standard software such as Adobe Photoshop, Adobe Illustrator, AutoCAD and Trimble Sketch-Up.

### **Course Description and Course Learning Objectives**

Planners rely on visualization tools to communicate complex spatial information to a diverse array of stakeholders. Although charts, graphs, sketches, and maps are important ways of visualizing places, quantitative data, and community member narratives, new digital visualization technologies provide planners and designers with a powerful set of tools to make their message clearer, engaging, and more inclusive.

This course focuses on digital visualization and its application to urban spatial representation and analysis. Through demonstrations and hands-on activities, the course will introduce a variety of methods for representing urban places and their users, simulating changes, presenting visions for the future, and engaging multiple actors in decision-making processes.

Students will identify a conceptual project and will prepare graphics that practicing planners would typically utilize for plans, reports, and presentations. Graphic assignments will be incorporated into a document template. The document template should mimic a real-life plan/report that would be presented to the public and used by planners to implement a project.

The course introduces students to spatial visualization and graphic communication software tools that include Illustrator, InDesign, Photoshop, AutoCAD, SketchUp and PowerPoint. Incorporation with other software tools including Google Earth will be addressed.

Upon successful completion of the course, students will be able to:

- 1. Identify project improvement goals, use basic mapping tools (e.g., Google Earth) and create presentation slides using PowerPoint.
- 2. Use basic Illustrator skills to create plan view maps of existing conditions and a preferred improvement concept and a map series that illustrates relevant project components.
- 3. Use basic Photoshop skills to create a photo simulation of a streetscape to conceptually illustrate a conceptual project and color render an urban streetscape.
- 4. Use basic SketchUp skills to create a 3D cross sections of existing conditions and a preferred improvement concept and a 3D model of a streetscape corridor improvement project.
- 5. Use basic AutoCAD 2D drafting skills to create 2D line drawings of the selected site.
- 6. Use basic InDesign skills to create a poster and document template and organize content in a logical and easy to understand format.

## **Planning Accreditation Board (PAB) Knowledge Components**

This course partially covers the following PAB Knowledge Components: 1.e., 2.b., 2.c., 2.d., 2.e., and 3.b.

A complete list of the PAB Knowledge Components can be found at http://www.sjsu.edu/urbanplanning/courses/pabknowledge.html.

## **Required Course Texts**

There are no required course texts. A list of recommended resources for each program will be provided with the appropriate lecture. Additionally, students will be asked to document any useful resources they found during the term. A consolidated list of collected resources will be distributed to students for future reference.

Should students wish to learn more, the following is a list of optional resources:

- Illustrator: https://helpx.adobe.com/support/illustrator.html
- Photoshop: https://helpx.adobe.com/support/photoshop.html
- SketchUp: https://www.sketchup.com/learn/resources
- AutoCAD: https://thesourcecad.com/autocad-tutorials/
- InDesign: https://helpx.adobe.com/support/indesign.html

# **URBP 248/148 AND DSGN 248/148 SPATIAL VISUALIZATION**

# **TECHNOLOGIES IN URBAN PLANNING SPRING 2020**

## **COURSE SCHEDULE**

Subject to change with fair notice in class or by email.

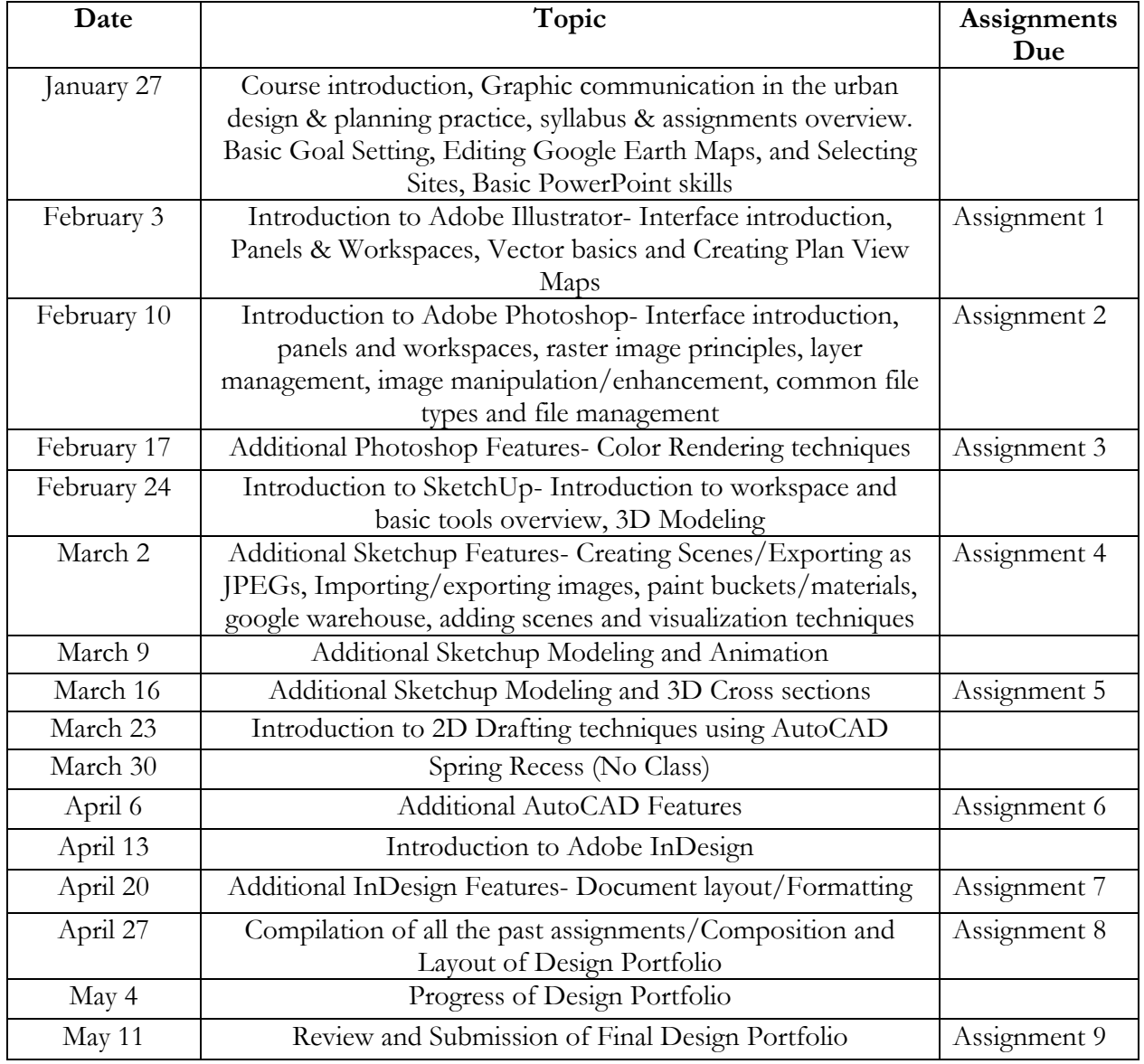

# **Course Requirements and Assignments**

Our grade for the course will be based on the following assignments:

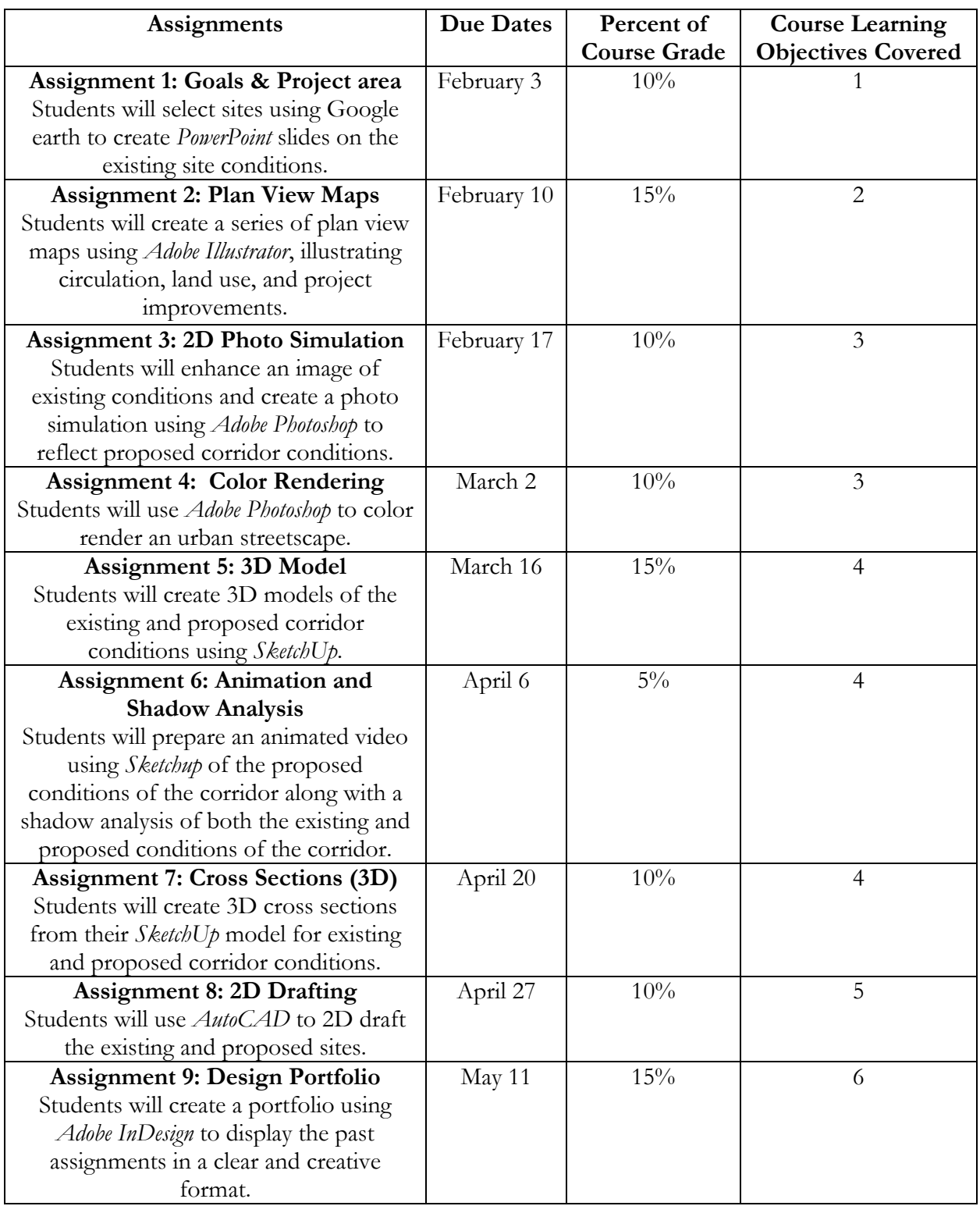

## **Grading Information**

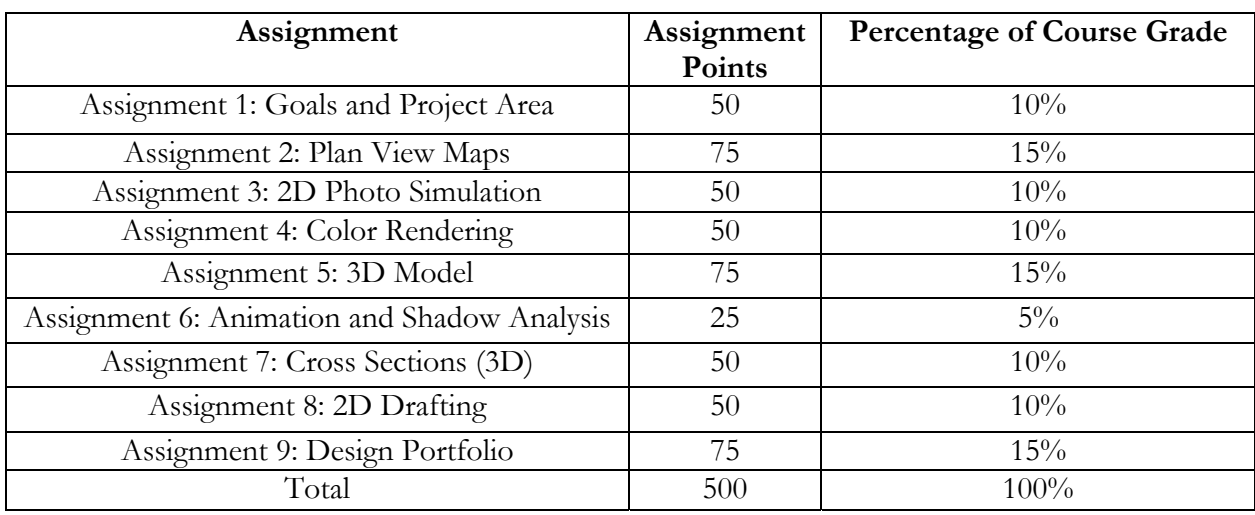

The course grade consists of 10 assignments. The following table identifies the number of points for each assignment and the respective percentage of the course grade.

If a student named "Joe" obtains 45 points on Assignment 1, 50 points on Assignment 2, 72.5 points on Assignment 3, 75 on Assignment 4, 48 points on Assignment 5, 73 points on Assignment 6, 22 points on Assignment 7, 50 points on Assignment 8, and 48 points on Assignment 9, his final letter grade can be calculated using the following steps:

a) Calculate the weighted score for each assignment.

Assignment 1:  $45/50$  times  $100$  times  $0.10 = 9$ 

- Assignment 2:  $50/50$  times  $100$  times  $0.10 = 10$
- Assignment 3: 72.5/75 times 100 times 0.15 = 14.5
- Assignment 4:  $70/75$  times  $100$  times  $0.15 = 14$

Assignment 5: 46.5/50 times 100 times 0.10 = 9.3

- Assignment 6:  $73/75$  times 100 times  $0.15 = 14.6$
- Assignment 7:  $22/25$  times 100 times  $0.05 = 4.4$
- Assignment 8: 46.5/50 times 100 times 0.10 = 9.3
- Assignment 9: 48/50 times 100 times 0.10 = 9.6

b) Add the score for each assignment to arrive at the final score for the course. Round the final score to the nearest whole number and refer to the grading scheme. Final score =  $9 + 10 + 14.5 + 14 + 9.3 + 14.6 + 4.4 + 9.3 + 9.6 = 94.7$ Final score rounded to nearest whole number  $= 95$ 

c) Grading scheme: A+ (97 and above); A (93 to 96); A- (90 to 92); B+ (87 to 89); B (84 to 86); B- (81 to 83); C+ (78 to 80); C (75 to 77); C- (72 to 74); D+ (69 to 71); D (66 to 68); D- (63 to 65); F (below 63)

d) Use the conversion scheme provided in step "c" to arrive at the letter grade.

The score of 94 for "Joe" equals a letter grade of "A."

### **Other Grading and Assignment Issues**

**Assignments are due on the respective due date by 10:00 AM**, unless otherwise noted. Assignments will be accepted through Canvas. It is recommended that assignments be turned in when they are finished in advance of the due date, especially since larger files take time to upload. Late assignments will be accepted at a reduced grade. Late assignments will receive a deduction of 5 points for each 24-hour period. For example, if the assignment is due on Saturday at 10:00 AM and it is turned in on Monday at 10:01 AM, there will be a 15 points penalty.

### **Course Workload**

Success in this course is based on the expectation that students will spend, for each unit of credit, a minimum of forty-five hours over the length of the course (normally 3 hours per unit per week with 1 of the hours used for lecture) for instruction or preparation/studying or course related activities including but not limited to internships, labs, clinical practical. Other course structures will have equivalent workload expectations as described in the syllabus.

### **Classroom Protocol**

Given the nature of this course, **attendance at all sessions is mandatory**. If a student is unable to attend a session in part or full, he/she must inform the instructor as soon as possible and ideally before class. Students are expected to be set up and ready by the time the class begins.

A break will be provided between lessons. Students who need to leave the classroom to use the restroom are encouraged to do so during open lab instead of during lectures and demonstrations.

Cell phones are prohibited in the classroom. Computers are to be used for the purposes of completing assignments and associated research. Other use of the computers may be permitted outside of class hours and during breaks, as long as the use does not violate any university policy.

### **University Policies**

Per University Policy S16-9, university-wide policy information relevant to all courses, such as academic integrity, accommodations, etc. will be available on Office of Graduate and Undergraduate Programs' Syllabus Information web page at http://www.sjsu.edu/gup/syllabusinfo/"

### **Plagiarism and Citing Sources Properly**

Plagiarism is the use of someone else's language, images, data, or ideas without proper attribution. It is a very serious offense both in the university and in your professional work. In essence, plagiarism is both theft and lying: you have stolen someone else's ideas, and then lied by implying that they are your own.

> **Plagiarism will lead to grade penalties and a record filed with the Office of Student Conduct and Ethical Development. In severe cases, students may also fail the course or even be expelled from the university.**

**If you are unsure what constitutes plagiarism, it is your responsibility to make sure you clarify the issues before you hand in draft or final work.** 

Learning when to cite a source and when not to is an art, not a science. However, here are some common examples of plagiarism that you should be careful to avoid:

• Using a sentence (or even a part of a sentence) that someone else wrote without identifying the language as a quote by putting the text in quote marks and referencing the source.

- Paraphrasing somebody else's theory or idea without referencing the source.
- Using a picture or table from a webpage or book without reference the source.
- Using data some other person or organization has collected without referencing the source.

The University of Indiana has developed a very helpful website with concrete examples about proper paraphrasing and quotation. See in particular the following pages:

- Overview of plagiarism at www.indiana.edu/~istd/overview.html
- Examples of plagiarism at www.indiana.edu/~istd/examples.html
- Plagiarism quiz at www.indiana.edu/~istd/test.html

If you still have questions, feel free to talk to me personally. There is nothing wrong with asking for help, whereas even unintentional plagiarism is a serious offense.

#### **Citation style**

It is important to properly cite any references you use in your assignments. The Department of Urban and Regional Planning uses Kate Turabian's *A Manual for Writers of Research Papers, Theses, and Dissertations*, 8th edition (University of Chicago Press, 2013, ISBN 780226816388). Copies are available in the SJSU King Library. Additionally, the book is relatively inexpensive, and you may wish to purchase a copy. Please note that Turabian's book describes two systems for referencing materials: (1) "notes" (footnotes or endnotes), plus a corresponding bibliography, and (2) in-text parenthetical references, plus a corresponding reference list. In this class, students should may use any of the styles, as long as one is used consistently throughout the assignment.

#### **Library Liaison**

The SJSU Library Liaison for the Urban and Regional Planning Department is Peggy Cabrera. If you have questions, you can contact her at peggy.cabrera@sjsu.edu or 408-808-2034.